## Einige <sup>g</sup>lobale (System-)Variablen

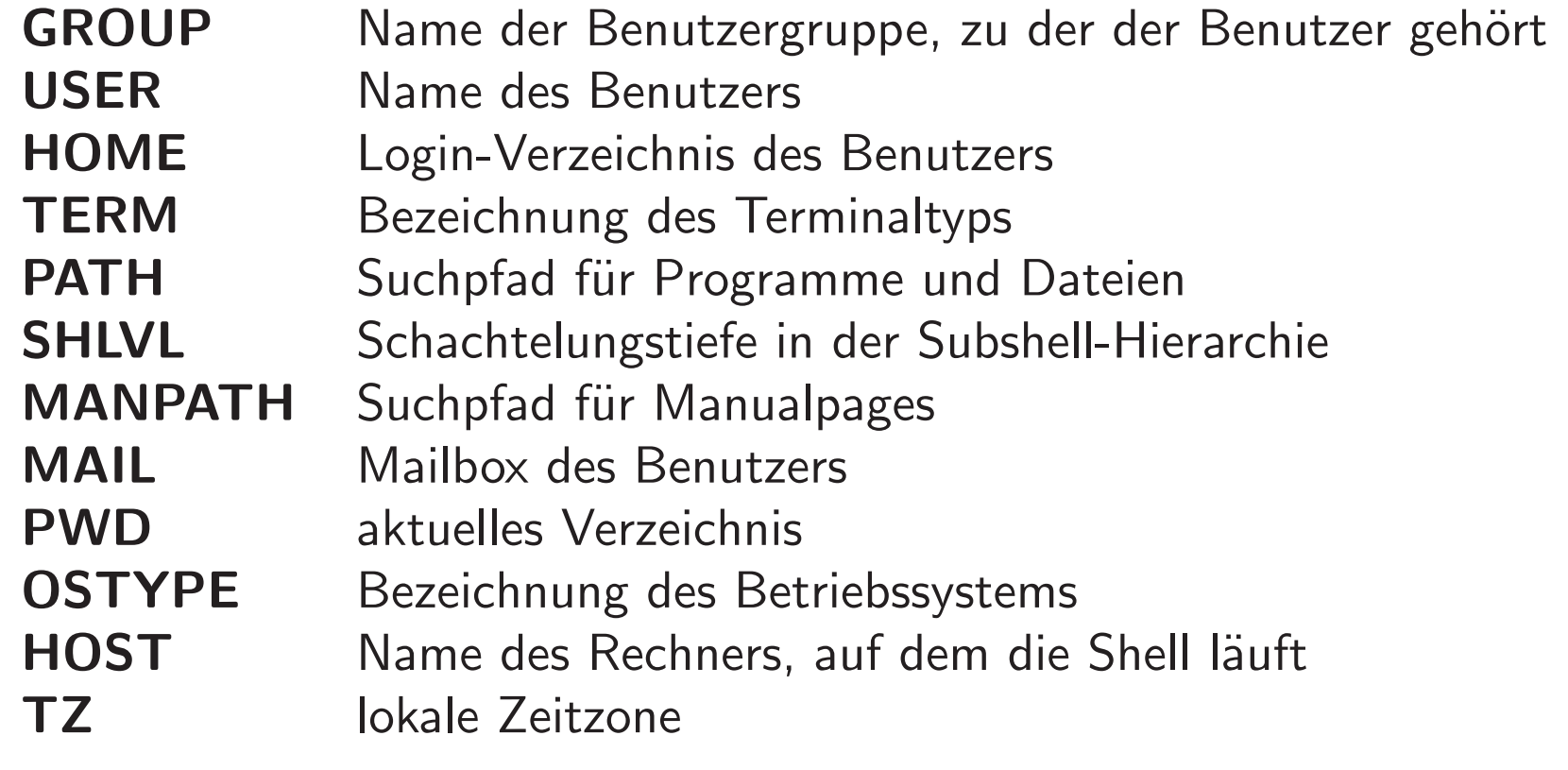

## Einige lokale (System-)Variablen

- Name der Benutzergruppe, zu der der Benutzer gehört group  $\star$
- Name des Benutzers  $\star$ user
- Login-Verzeichnis des Benutzers home  $\star$
- Bezeichnung des Terminaltyps term  $\star$
- Suchpfad für Programme und Dateien (als Wortliste) path  $\star$
- Schachtelungstiefe in der Subshell-Hierarchie shlyl  $\star$ 
	- aktuelles Verzeichnis  $\mathbf{c}\mathbf{w}\mathbf{d}$
	- vorheriges Verzeichnis owd
	- Terminal, auf dem die Shell läuft tty
	- Festlegung des Eingabeprompt prompt
	- history Anzahl der gespeicherten Kommandos
- $\star$ : direktes Analogon im Umgebungsbereich